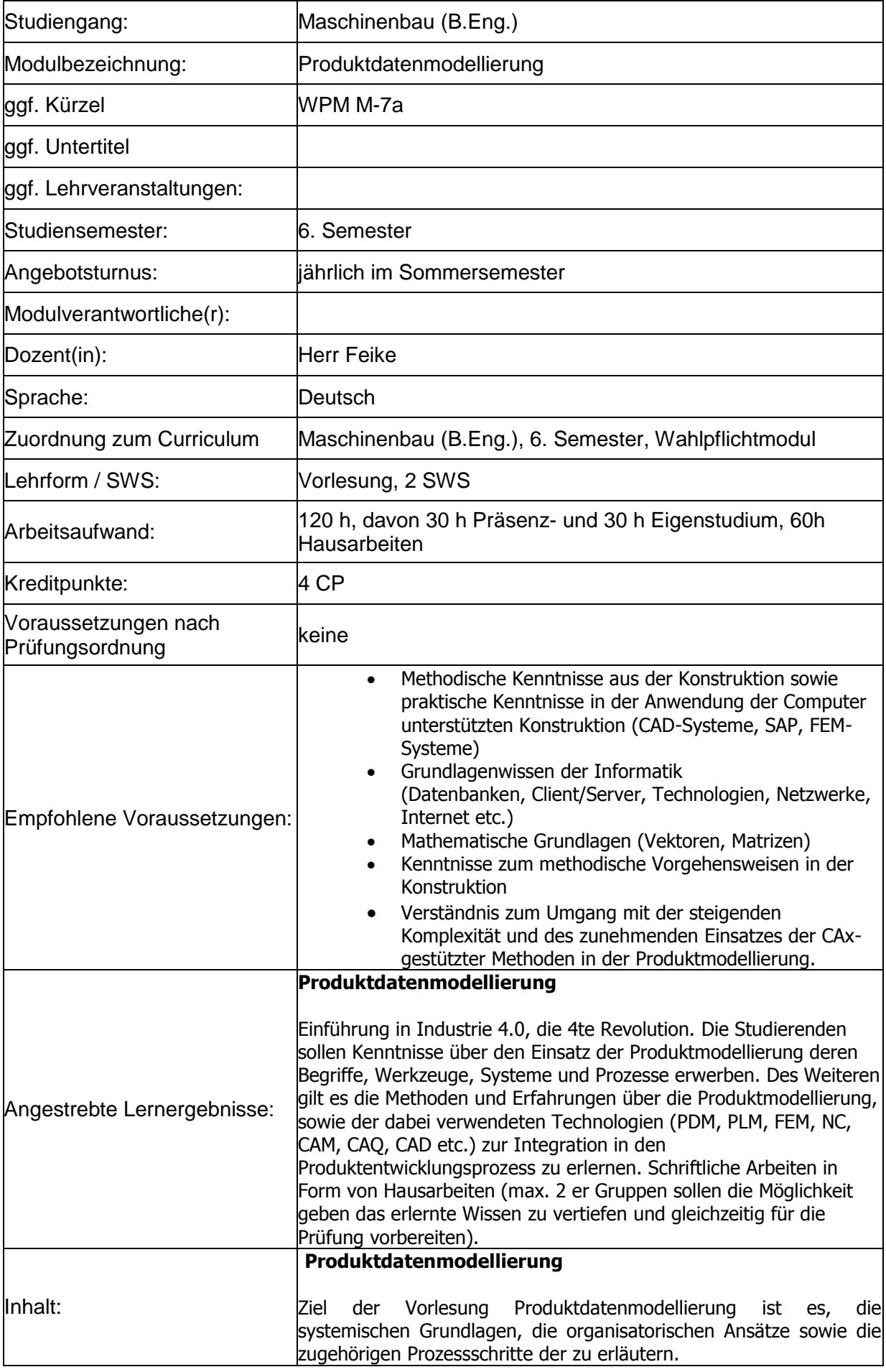

Im Rahmen des Entwicklungsprozesses in dem Produktentwicklungslebenszyklus der Produktentwicklung ist die Produktmodellierung und die Bereitstellung der Daten eine der zentralen Aufgabe in einem Unternehmen. Innerhalb des Prozesses des Product-Lifecycle-Management (PLM) bestimmen hierzu die Methoden (Formalisieren, Modellieren, Strukturieren und Berechnung) der Produktmodellierung die wesentlichen Erfolgsfaktoren für eine wirtschaftliche Produktentwicklung. Betrachtet werden in einem Prozess Design, Konstruktion, Arbeitsvorbereitung, Fertigung und Produktion, Recycling etc. innerhalb des gesamten Produktlebenszyklus. Abgeleitet daraus werden die entsprechenden Anforderungen an die Produktdatenmodellierung.

Hierzu werden in der VL folgende Fragen beantwortet zu:

- Industrie 4.0, Die Motivation.
- Der Produktlebenszyklus (Prozesse, Inhalte, Aktivitäten)
- Welche Systeme unterstützen die Produktdatenmodellierung sowie deren Prozesse? (Integration von Anwendungssystemen, CAD, CAM etc.)
- Welche Funktionen und Anforderungen muss ein PDM-System (Grundlagen / Architekturen, Aufbau) zur Unterstützung der Produktdatenmodellierung bereitstellen?
- Welche Nutzenpotentiale bietet die Produktdatenmodellierung? Welche Systeme können hierzu unterstützend eingesetzt werden und wie werden diese Systeme eingeführt?

## **Inhalte: 1 VL-Block**

- Einführung, Grundlagen, , Systemaufbau, Begriffe, Anwendungen, Marktsituation
- Ziele Aufgaben der Produktdatenmodellierung
- Programmtechnischer Aufbau von CAD-Systemen
- Produktlebenszyklus (Phasen der Produktentstehung, Produkt Creation Process: (End-to-End))
- Auswirkungen Industrie 4.0 auf die Produktentwicklung

## **2 VL-Block**

- Methoden und Systeme zur Prozessunterstützung (Integration von Anwendungssystemen)
- Funktionen und Anforderungen der Produktdatenmodellierung
- Das Produktdatenmodell
- Virtuelle Produktentwicklung
- Nutzenpotentiale

## **3 VL-Block**

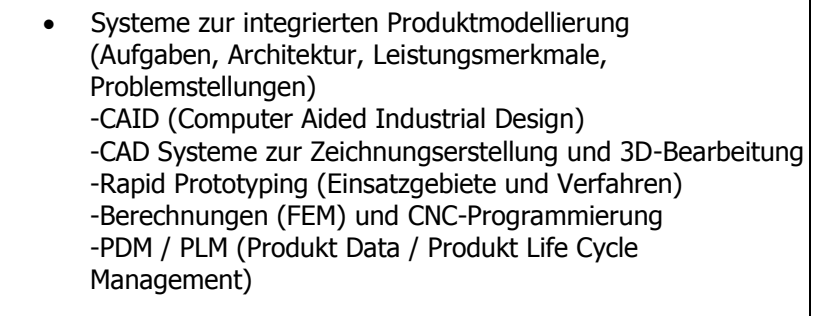

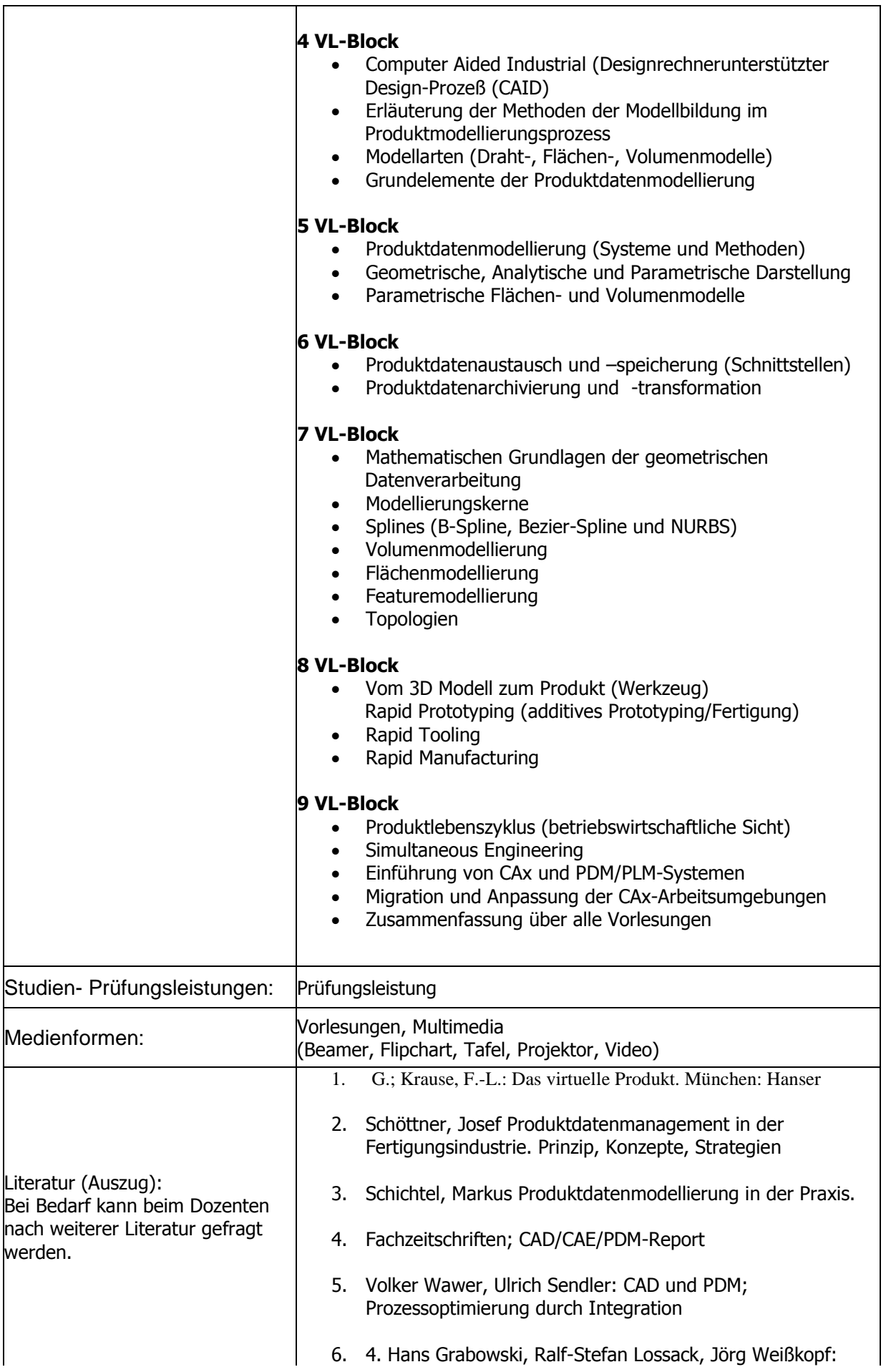

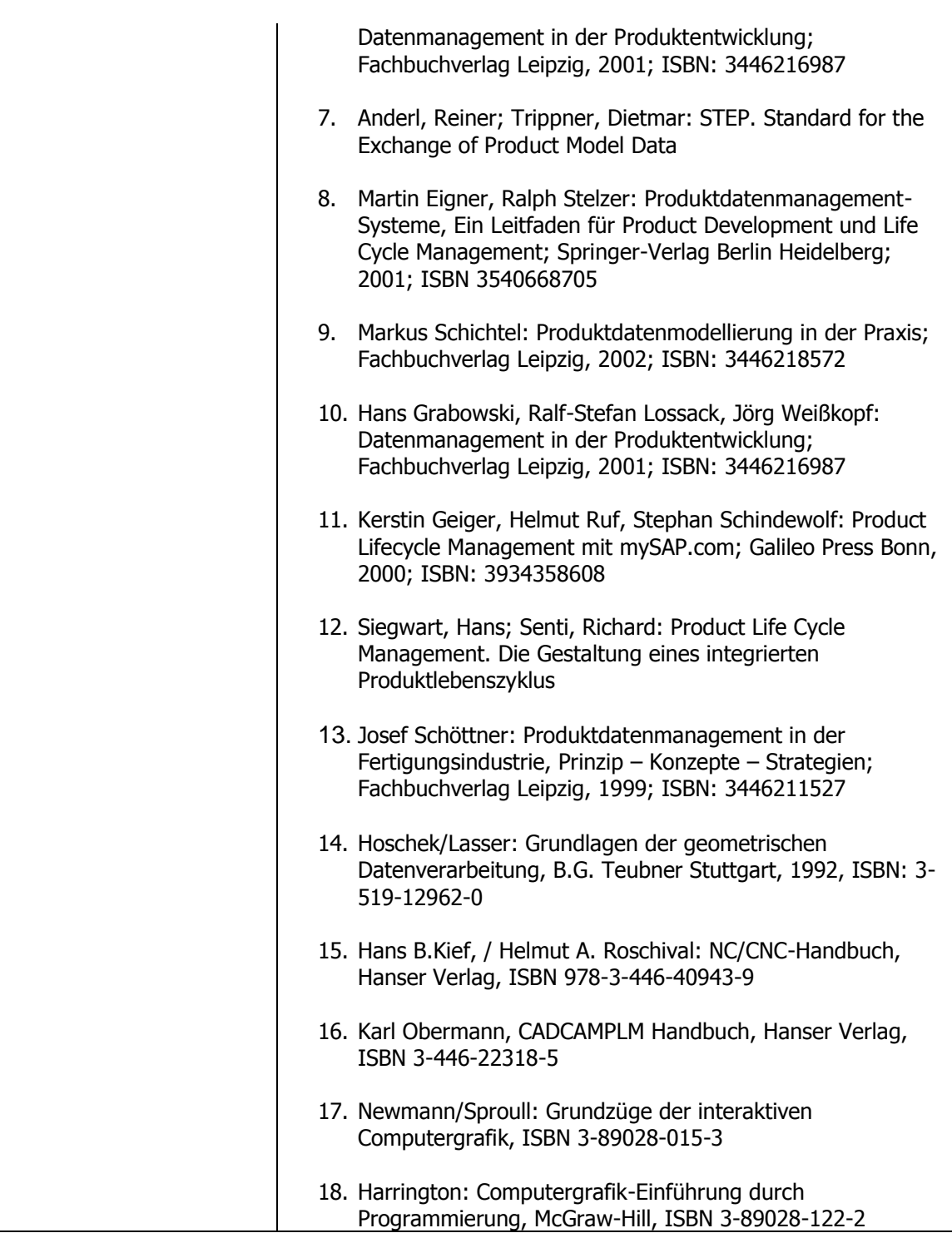